Adobe Photoshop 2021 (Version 22.4) Mem Patch Torrent (Activation Code) [Win/Mac]

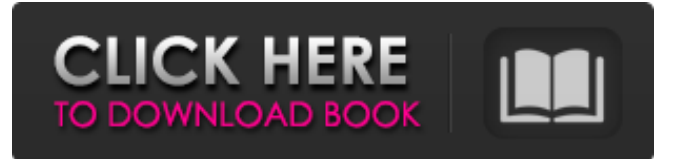

#### **Adobe Photoshop 2021 (Version 22.4) Crack+ PC/Windows**

\*\*\_Note:\_\*\* Photoshop features several other programs that, while extremely powerful, are not accessible or user-friendly for beginners or casual users. An excellent one is Adobe's free photo retouching program: Elements (` ## What's Included in Photoshop Elements? Elements is a free 30-day version of the full Photoshop program. Figure 11-6 shows the screen after you create the new document. FIGURE 11-6: The Create screen in Elements. If you already have Photoshop or another drawing program, you have the option of importing photos into the program. You can also import photos as JPEG files and, optionally, edit them with Adobe's powerful filters. You can also use Elements to create simple graphics, such as lines, shapes, and circles. The quick way to use Elements to edit images is to import photos into the program and use the Elements tools. However, that technique works only for editing photos. You can't do any professional type of digital art with the Elements program. To edit photos, open an image that you import, and choose Edit⇒Edit Tools⇒Adjustment Layers⇒Levels. If you check the box to convert the image to grayscale, the image converts to a grayscale image — white areas become gray and black areas remain black. The resulting image (see Figure 11-7) shows the image with basic colors. You can see that the photo looks generally OK, but you can do some more tweaking. FIGURE 11-7: A color image looks generally good. However, you can make it better with a few tweaks. You can do two types of basic retouching on a photo. The first type, \_reduce noise,\_ filters out small color changes that occur on a pixel-by-pixel basis. The program automatically reduces the color variations. You can fine-tune this effect by zooming in and out on the photo using the scroll bars or by using the Adjustments panel. The second type of retouching involves adjusting the tone. This change looks much nicer on the photo because you really have some leeway in how you change the photo. Choose Tone from the Adjustments panel, and then use the sliders to create a more realistic-looking photo. By default, the Levels Adjustment Layer is set to a 7

#### **Adobe Photoshop 2021 (Version 22.4) For PC**

Adobe Photoshop Elements Price: \$149.99 for the basic version and \$299.99 for the complete version. How does it work? Photoshop Elements is a photo editor for Windows and Mac OS X. It is very simple to use, one of its main features being the preview mode. It allows you to edit, organize, and share your photos from within the app. You can also draw and paint directly on your images, as well as erase them or stamp them. You can filter them or apply masks, fill them, crop them, and also make it sharper or blur your image. You can add text and apply text effects, as well as add text to your image. How to download? If you want to download Photoshop Elements you can do so from here. How do you use it? You can start with the About Photoshop Elements page to find out more about the software, read the manual or watch the tutorial videos. The program includes a number of basic and advanced tools. To access the tools, click on the "Tools" tab and then "Basic" or "Advanced". In the Basic tab, you will find the basic tools: The Brush. This tool can be used to add textures, strokes, curves and patterns to an image. The tool also allows you to apply color and adjust its opacity. This tool can be used to add textures, strokes, curves and patterns to an image. The tool also allows you to apply color and adjust its opacity. The Pathfinder. This tool allows you to combine multiple images into one using layers. Additionally, the tool allows you to create and edit selections. This tool allows you to combine multiple images into one using layers. Additionally, the tool allows you to create and edit selections. Adjustment Layers. These are special layers in which you can adjust different aspects of an image, such as exposure, saturation, brightness, contrast, and clarity. These are special layers in which you can adjust different aspects of an image, such as exposure, saturation, brightness, contrast, and clarity. Adjustment Brush. The Adjustment Brush tool can be used to create or correct an image. It lets you paint on a picture to adjust the colors. The Adjustment Brush tool can be used to create or correct an image. It lets you paint on a picture to adjust the colors. a681f4349e

# **Adobe Photoshop 2021 (Version 22.4) Crack + License Keygen (2022)**

Faizabad, March 2, 2017: Uttar Pradesh CM Akhilesh Yadav, in an exclusive interaction with the media during the survey of the Samajwadi Party bastions in Faizabad and Karwi, Friday said that by upgrading the Department of Information and Public Relations of his government, his government will be able to make the common man better informed. To a question, Akhilesh pointed out that people approach the Samajwadi Party as a party that was accountable to the poor masses and he maintained that the Uttar Pradesh is the state of the poor. After winning the world famous Gram Sabha/Assembly elections in 2015, Samajwadi Party went to the Gram Sabha/Assembly where it found that masses of people were not even aware of Assembly elections, he stated. People were not made aware of it and situation became extremely serious, he added. It was after the hard work of party chief Mulayam Singh Yadav that Samajwadi Party was able to reach out to the masses, he added. The party did a lot of work in making people more aware of Assembly elections and successfully carried out Assembly elections in the state of Uttar Pradesh, he said. At the same time, it is already more than 18 months since the Assembly election was held and what is the status of the long pending projects of Uttar Pradesh, the state is not able to maintain. The state is drifting at an alarming stage, he added. The state government has lost the ground and also lost its public face, as media is not forthcoming and it is the responsibility of the government to understand this fact, Akhilesh added. The Chief Minister also requested the media fraternity to promote unity among Samajwadi Party workers. The media role in politics is of a great importance and has a larger share, he added. The State government has taken a number of decisions regarding the media, including the streamlining of the functioning of Press Council and the State Information Commission. Already the news related to media sector was studied and it was found that the current Ministry of Information and Public Relations, which is headed by an IAS officer, has been given more space as compared to other Ministries. This is why the Samajwadi Party directed the creation of a separate Ministry of Information and Public Relations, and the proposal was sent to the Planning Commission, he added. Yadav also said that the Chief Minister wanted to give more freedom to the media.

### **What's New In Adobe Photoshop 2021 (Version 22.4)?**

1. Field of the Invention The present invention generally relates to a device for cleaning a panel-like workpiece such as a semiconductor wafer, and more specifically, to a cleaning device which can discharge a waste liquid formed by the cleaning by a cleaning solution on the wafer without getting the waste liquid on the other parts of the cleaning device. 2. Description of the Related Art A semiconductor device manufacturing process utilizes chemical liquids such as a cleaning solution, a rinsing solution, a polishing liquid, a drying liquid, a chemical liquid for etching and a chemical liquid for oxidizing. The chemical liquid contains organic solvents or inorganic chemicals, for example, hydrofluoric acid, hydrochloric acid, ammonium hydroxide, nitric acid, dilute sulfuric acid, deionized water or mixtures of these, for example, an aqueous solution of hydrogen peroxide or hydrofluoric acid for cleaning and a mixture of hydrogen peroxide with deionized water or a mixture of hydrofluoric acid, deionized water and ammonium hydroxide for etching. It is common that the surface of a semiconductor wafer is cleaned or coated with such a chemical liquid by a cleaning device, for example, in a spray rinse system, spin rinse system, jet rinse system and atomizer type rinse system, in a dry etching system or in a wet etching system. The material of the wafer is not essentially limited. A silicon wafer may be mentioned as an example. When the etching is carried out by wet etching, the surface of the wafer is cleaned by spraying a hydrofluoric acid-nitric acid mixture on the wafer and/or by spraying an ammonium fluoride-hydrogen peroxide mixture on the wafer while rotating the wafer. When the surface of the wafer is cleaned by wet etching, the surface is coated with a waste liquid including the chemical liquid, the cleaning solution, the etchant, etc. In an etching apparatus utilizing a spray etching method, there is a known technique to prevent the waste liquid from going into a carrier for transporting wafers, an etching tank and a rinse tank. For example, Japanese Patent Publication No. 61-28095 discloses a technique in which a pair of liquid nozzles are disposed on a wafer carrier, waste liquid spray openings of the pair of liquid nozzles are connected through a pipe by liquid surface vibration

# **System Requirements:**

Minimum: OS: Windows XP, Vista, 7, 8.1 Processor: Intel Core i3-2100 (2.5GHz) or equivalent Memory: 2GB Graphics: Intel HD 4000 DirectX: Version 11 Hard Disk Space: 40MB Internet Explorer: Version 9 Note: Exe file is a PowerISO installer Please be aware that the trial version of the game will be fully functional for 14 days. Additional Requirements: In order to

<https://www.maastrichtuniversity.nl/system/files/webform/phdeuropeanstudiesadmission/sleedela928.pdf> <https://jbmparish.com/wp-content/uploads/2022/06/zilyvan.pdf> [http://www.barberlife.com/upload/files/2022/06/7aJzQJNt3m4kTUQQDEMT\\_30\\_7d6b85ef13e662a4bc35d02c2eab4141\\_file.pdf](http://www.barberlife.com/upload/files/2022/06/7aJzQJNt3m4kTUQQDEMT_30_7d6b85ef13e662a4bc35d02c2eab4141_file.pdf) <https://spacebott.com/photoshop-cc-2015-version-18-keygen-only-for-pc-2022/> <https://petradivers.com/?p=3552> [https://www.giantgotrip.com/wp-content/uploads/2022/07/Adobe\\_Photoshop\\_2021\\_Version\\_2251.pdf](https://www.giantgotrip.com/wp-content/uploads/2022/07/Adobe_Photoshop_2021_Version_2251.pdf) [https://quiet-oasis-69229.herokuapp.com/Photoshop\\_CC\\_2015\\_version\\_17.pdf](https://quiet-oasis-69229.herokuapp.com/Photoshop_CC_2015_version_17.pdf) [https://infinite-earth-51768.herokuapp.com/Adobe\\_Photoshop\\_2021\\_Version\\_2251.pdf](https://infinite-earth-51768.herokuapp.com/Adobe_Photoshop_2021_Version_2251.pdf) <https://bodymri.stanford.edu/system/files/webform/cv/cleaimm922.pdf> <https://www.cerezhane.com/wp-content/uploads/2022/07/tallor.pdf> <https://eskidiyse.com/index.php/photoshop-cc-2015-version-18-full-license-x64-2022/> [https://www.realvalueproducts.com/sites/realvalueproducts.com/files/webform/photoshop-2021-version-2210\\_3.pdf](https://www.realvalueproducts.com/sites/realvalueproducts.com/files/webform/photoshop-2021-version-2210_3.pdf) <https://www.berlincompanions.com/photoshop-cc-2015-version-16-jb-keygen-exe-free-registration-code-download-for-pc/?p=13828> [https://www.town.lynnfield.ma.us/sites/g/files/vyhlif3391/f/uploads/field\\_use\\_regulations.pdf](https://www.town.lynnfield.ma.us/sites/g/files/vyhlif3391/f/uploads/field_use_regulations.pdf) <http://barleysante.com/?p=12338> [https://panda-app.de/upload/files/2022/06/PrUSGjJigsvEtj74VU8x\\_30\\_b83f2c0fbcba5b9fe760d180aba80884\\_file.pdf](https://panda-app.de/upload/files/2022/06/PrUSGjJigsvEtj74VU8x_30_b83f2c0fbcba5b9fe760d180aba80884_file.pdf)

[https://alafdaljo.com/wp-content/uploads/2022/06/Photoshop\\_CS3\\_MacWin\\_Latest2022.pdf](https://alafdaljo.com/wp-content/uploads/2022/06/Photoshop_CS3_MacWin_Latest2022.pdf)

<https://hanffreunde-braunschweig.de/photoshop-2021-version-22-2-crack-free-download-for-windows/>

<https://floating-plains-54136.herokuapp.com/liladel.pdf>

[https://dornwell.pl/wp-content/uploads/2022/06/Adobe\\_Photoshop\\_2021\\_Version\\_2251.pdf](https://dornwell.pl/wp-content/uploads/2022/06/Adobe_Photoshop_2021_Version_2251.pdf)